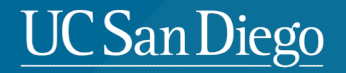

# **CSE 291: Operating Systems in Datacenters**

Amy Ousterhout

Nov. 3, 2022

#### **UC San Diego**

# **Agenda for Today**

- GPUs overview
- PTask discussion

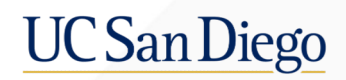

# **GPUs**

# **History of GPUs**

- Originally designed to create images to display
	- 1970s: video processors for arcade games
	- 1980s: graphics processors for PCs
	- 1990s: 3D graphics
		- 1999: "the world's first GPU"
	- 2000s: more programmability
- Applied to general purpose compute tasks
	- GPGPUs
	- Linear algebra (2003)
	- Scientific computing
	- Mining bitcoin (today)

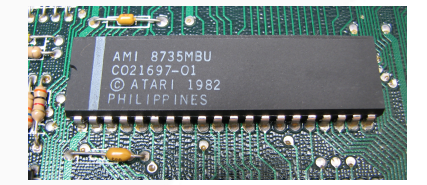

Atari ANTIC microprocessor

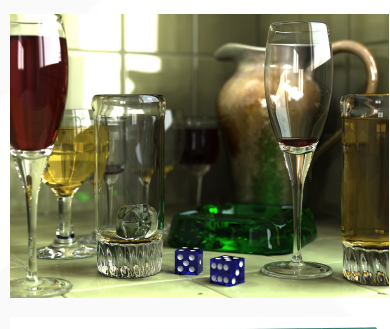

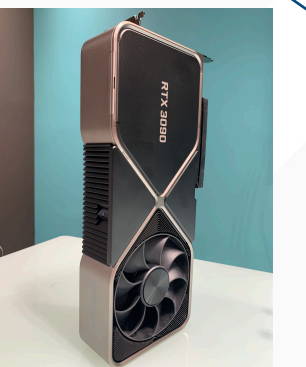

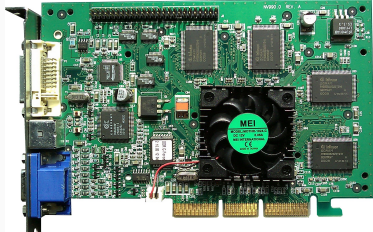

### **Data Parallelism**

• GPUs are designed for data-parallel tasks • Example: add two arrays/vectors

```
void sequential add(int n, float *A, float *B, float *C) {
    for (int i = 0; i < n; i++)C[i] = A[i] + B[i];}
Sequential (e.g., on a CPU):
```
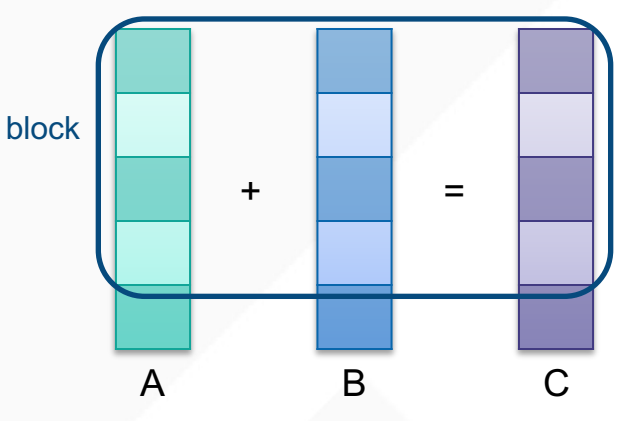

```
void parallel_add(int n, float *A, float *B, float *C) {
    int i = current block * block size + thread index;
    if (i < n)C[i] = A[i] + B[i];}
Parallel (e.g., on a GPU):
```
#### **Systems Research on GPUs**

- How should we program GPUS?
	- CUDA, OpenCL, etc.
- How can we process packets on GPUs?
	- PacketShader, SSLShader
- How can we schedule and manage memory on GPUs?
	- TimeGraph, PTask <>>
	today
- How can we share GPUs across multiple apps?
- How can use use GPUs to accelerate ML workloads?

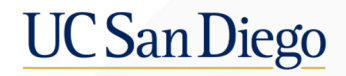

## **PTask Discussion**